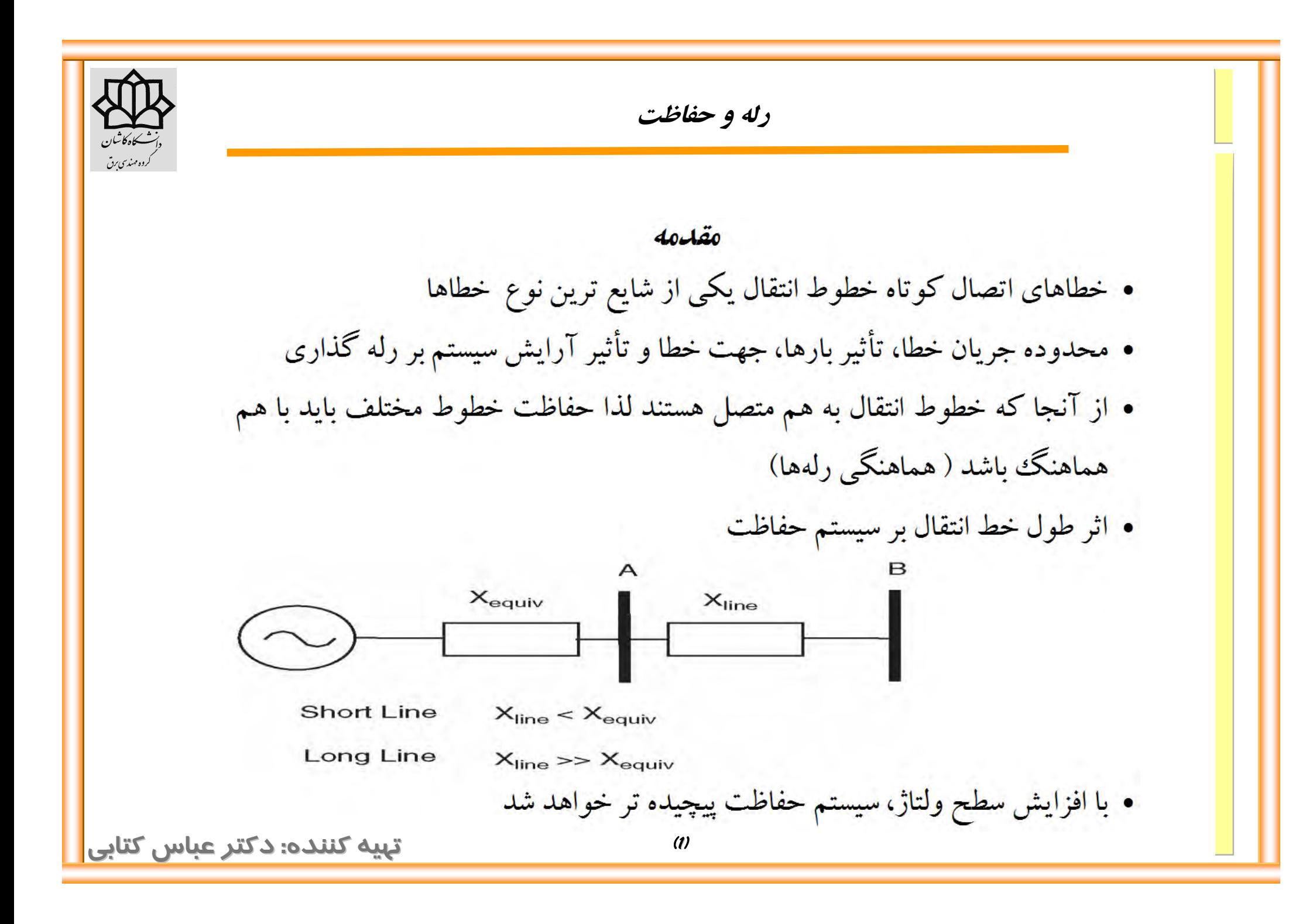

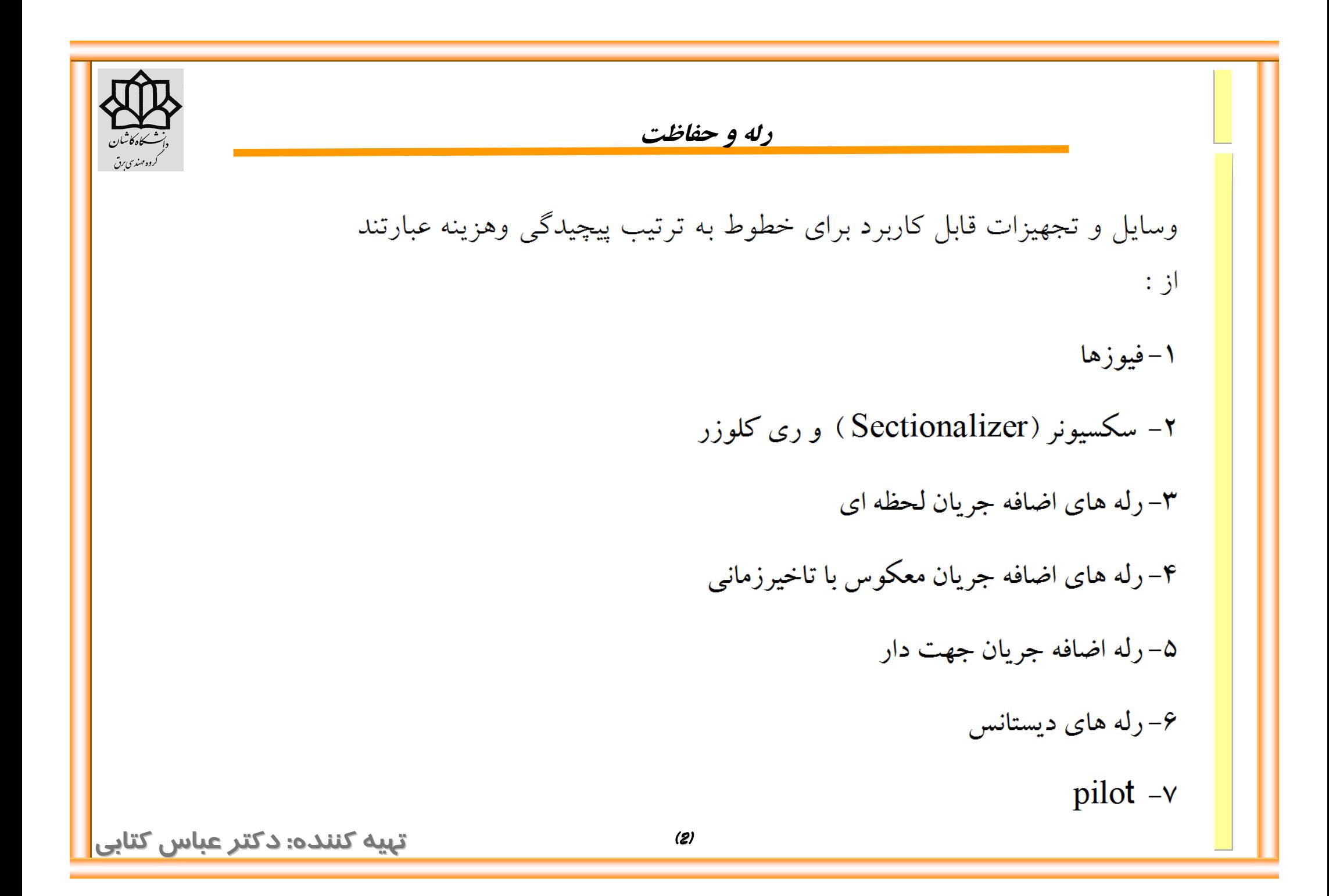

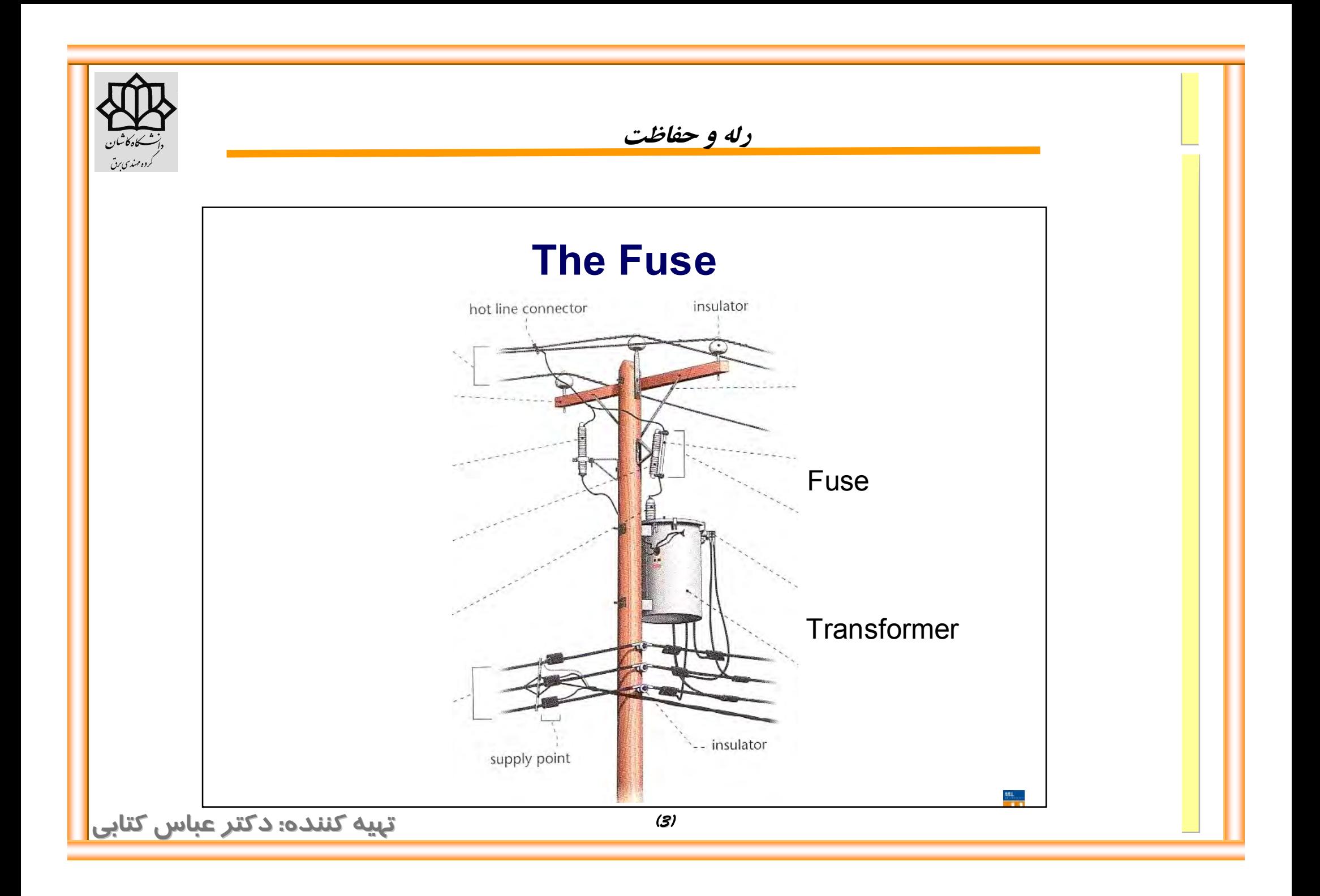

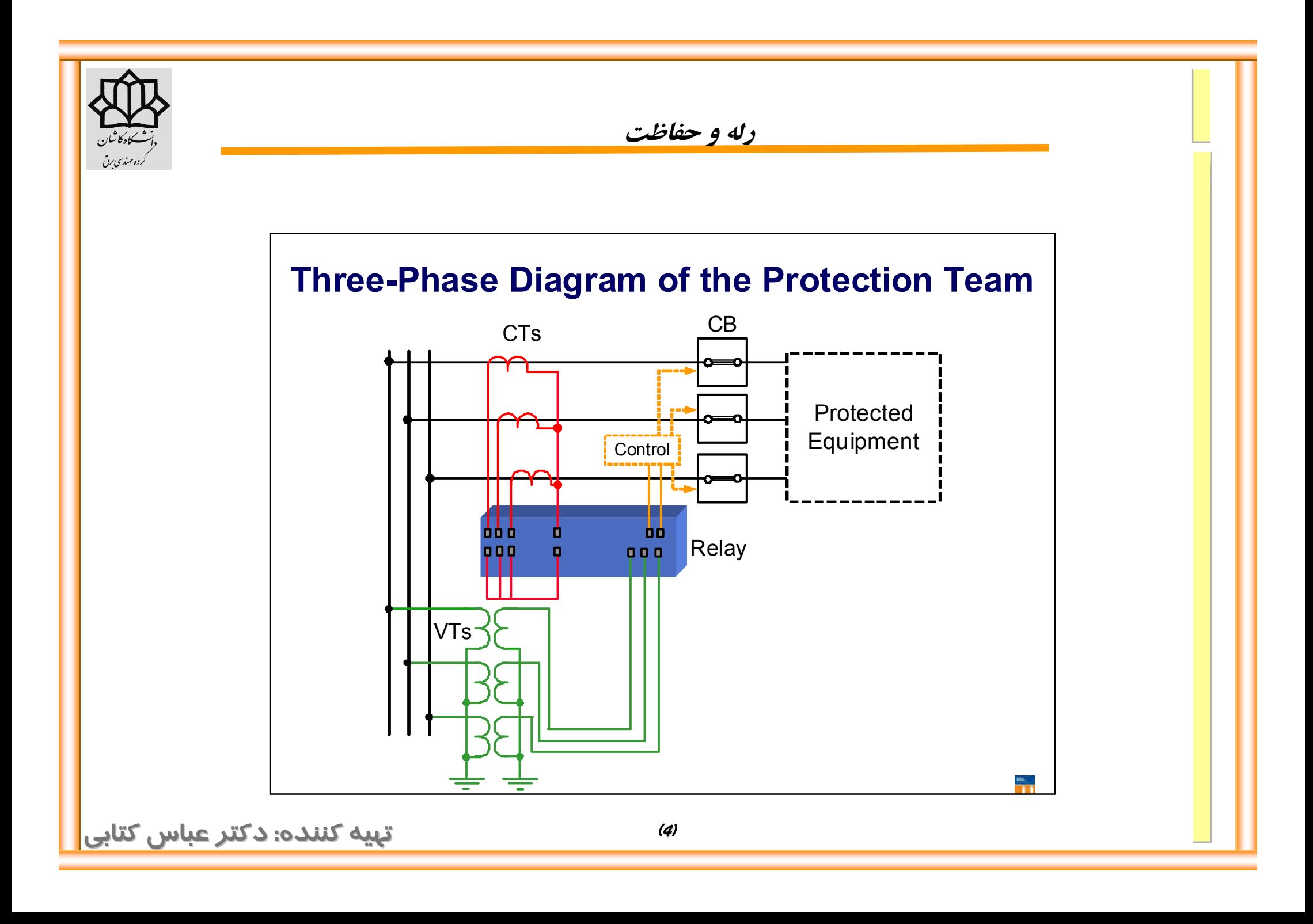

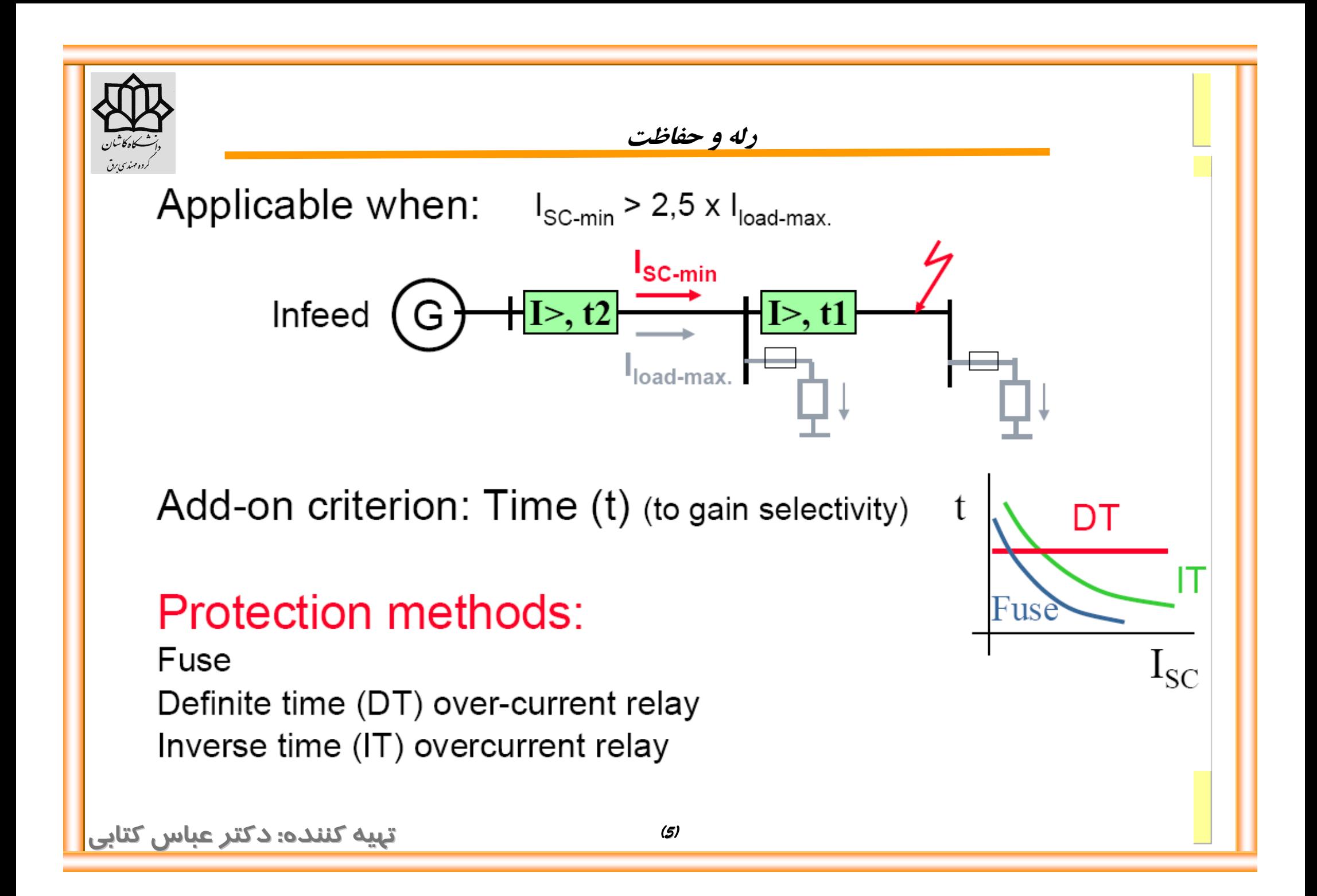

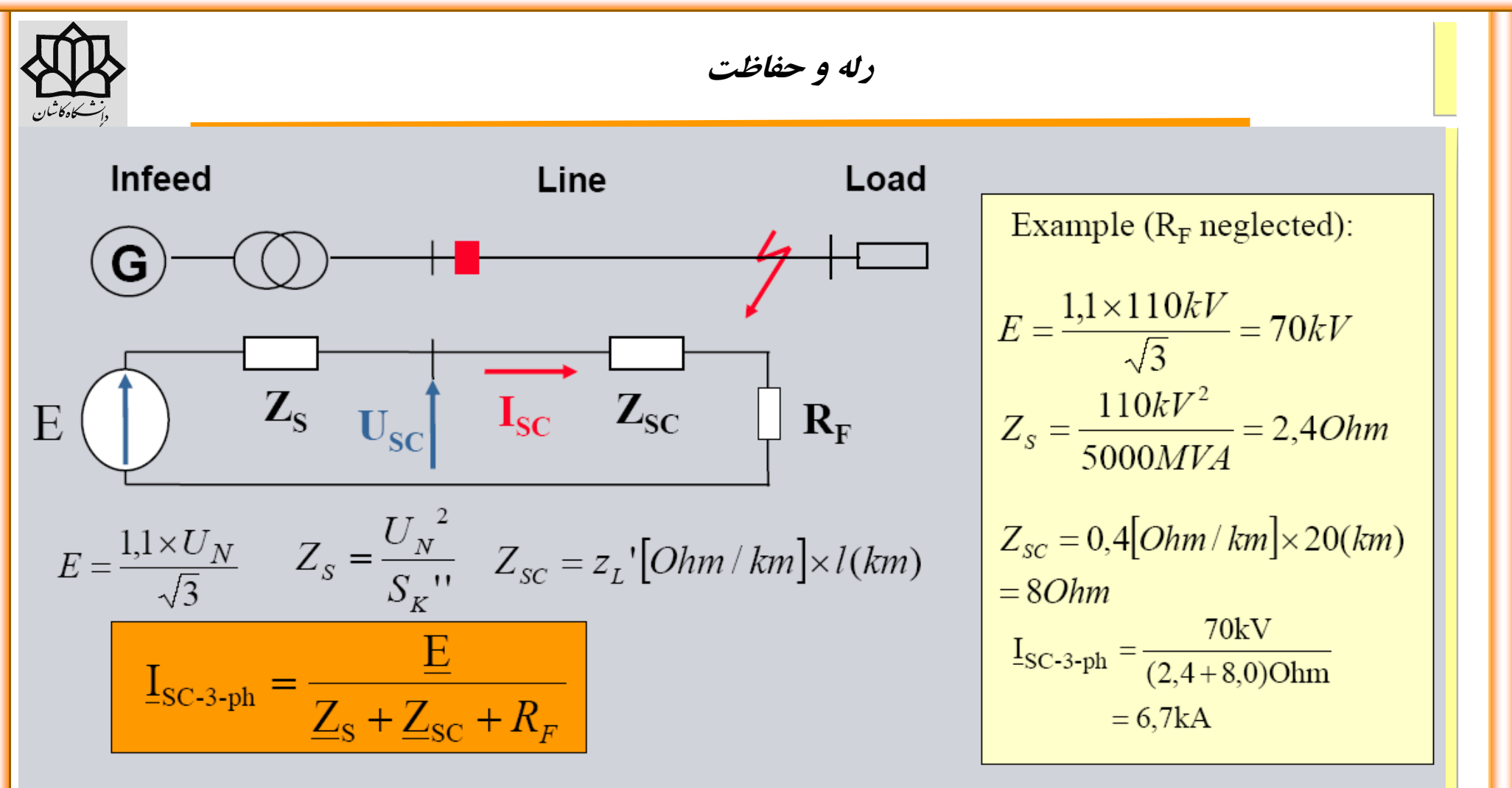

- Short-circuit power of the infeed (source impedance  $Z_{\rm s}$ )
- Line impedance to fault location (short-circuit impedance  $Z_{\rm sc}$ )
- Fault resistance (RF)
- . Neutral earthing (earth current limitation, e. g. to 2 kA)

**: دکتر عباس کتابی** *(6)* **تهیه کننده**

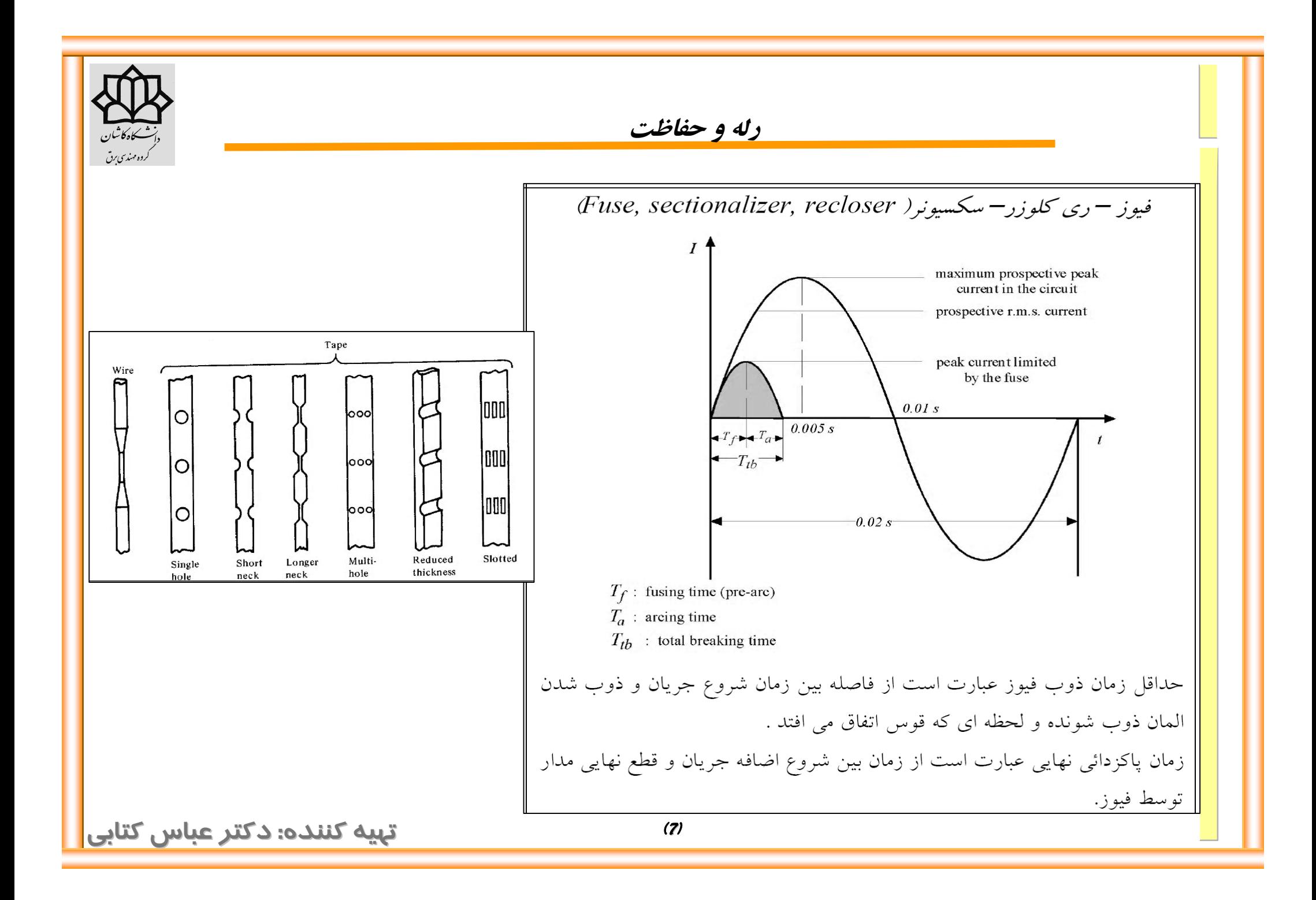

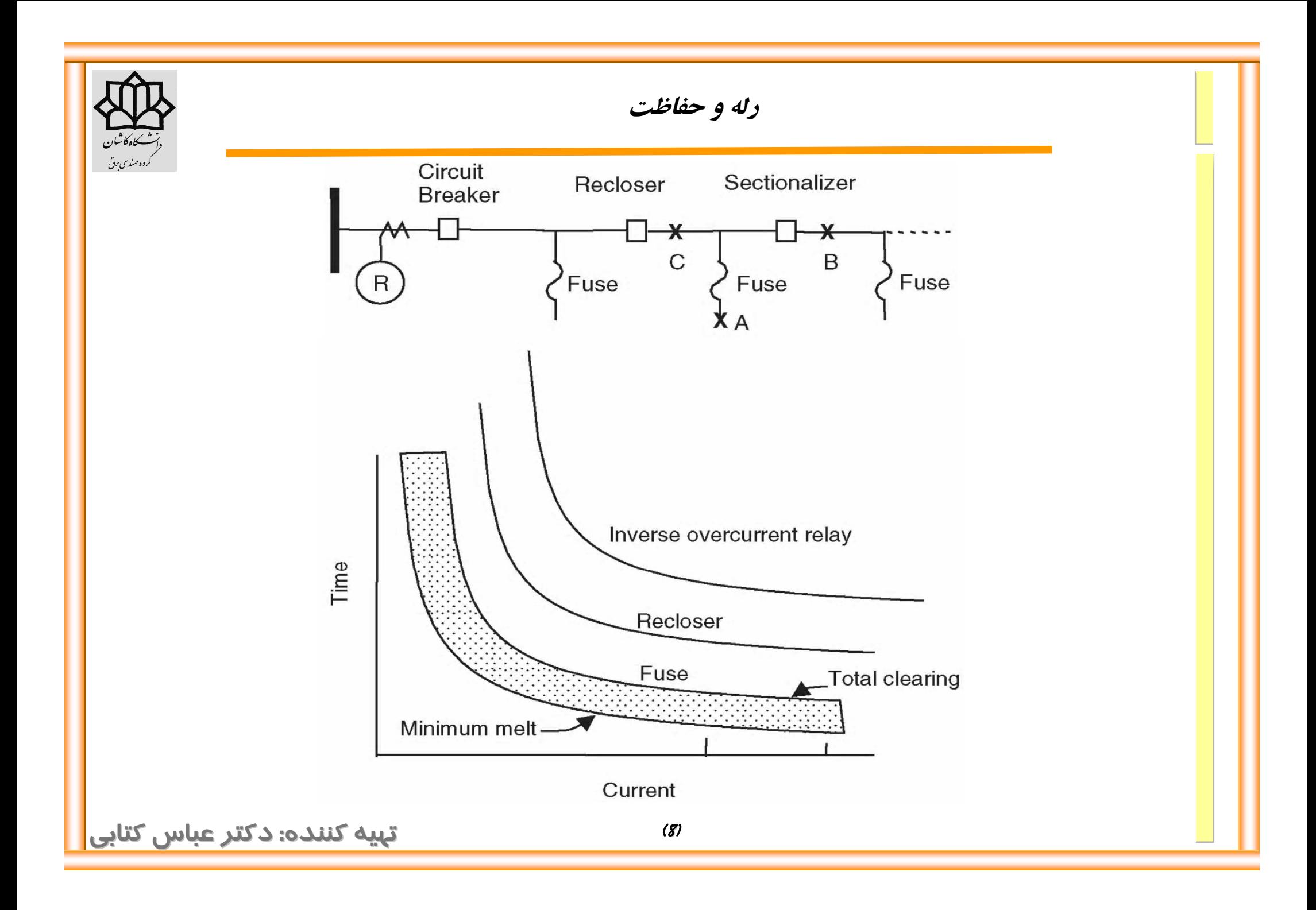

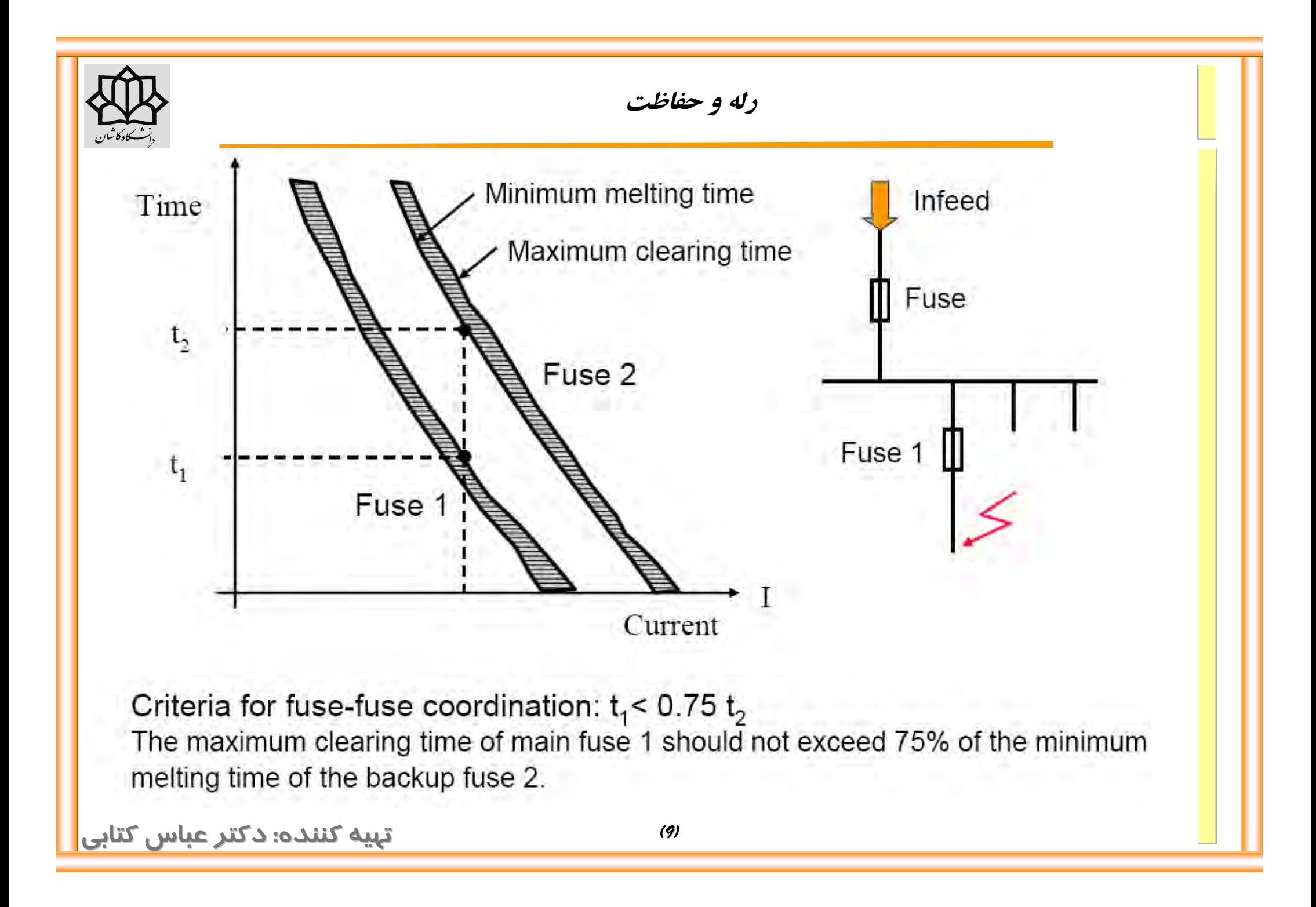

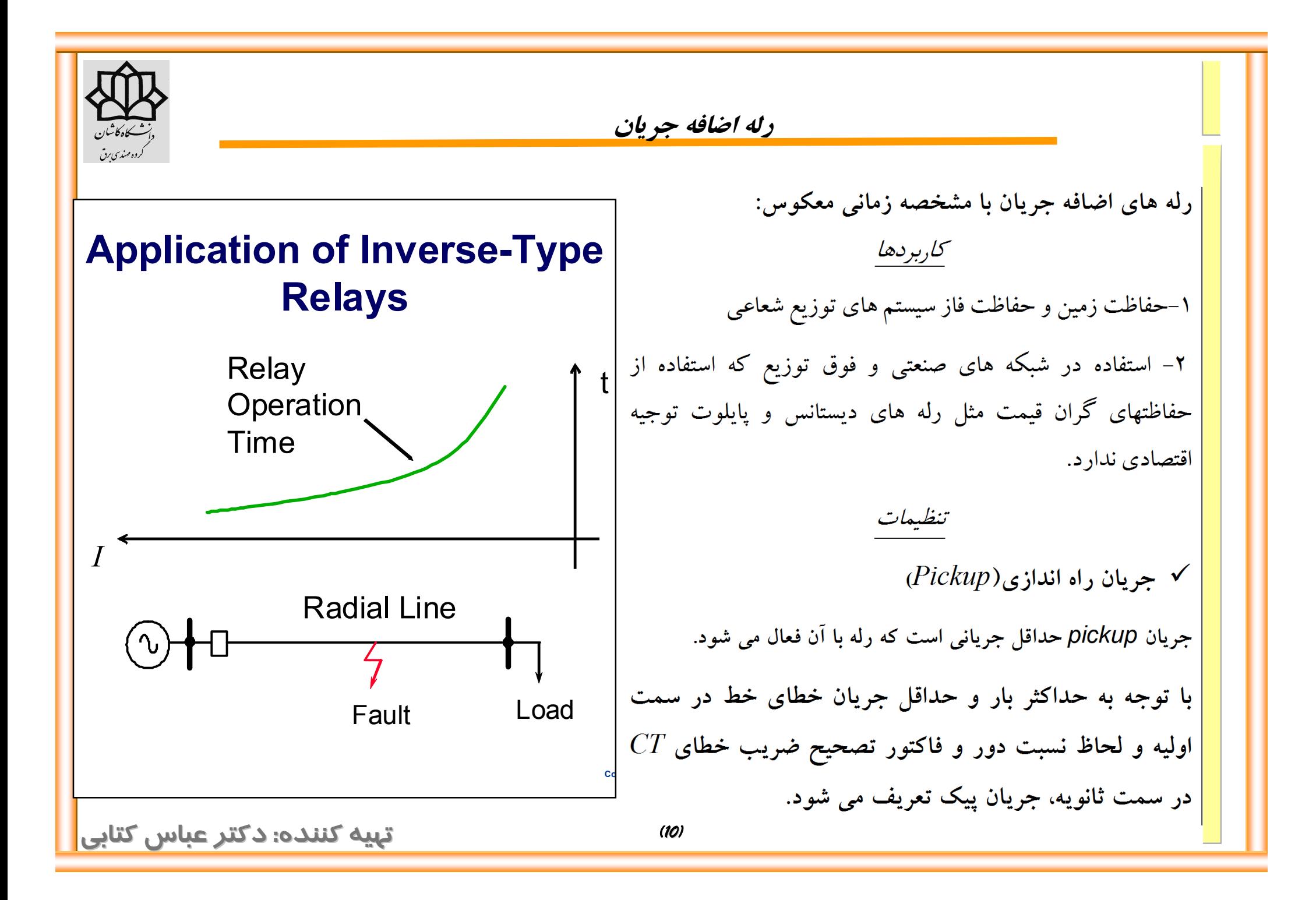

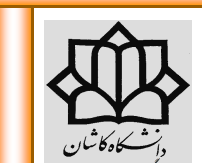

**: دکتر عباس کتابی** *(11)* **تهیه کننده**

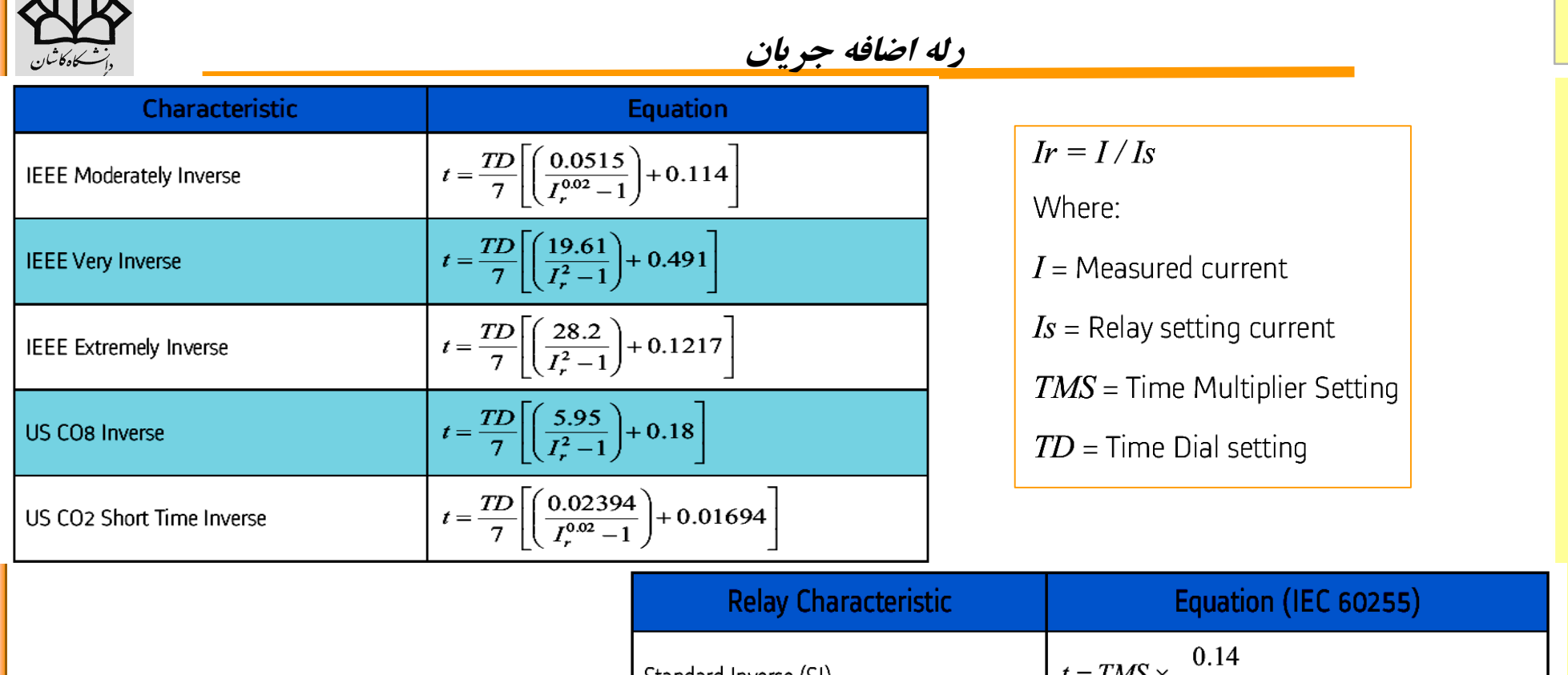

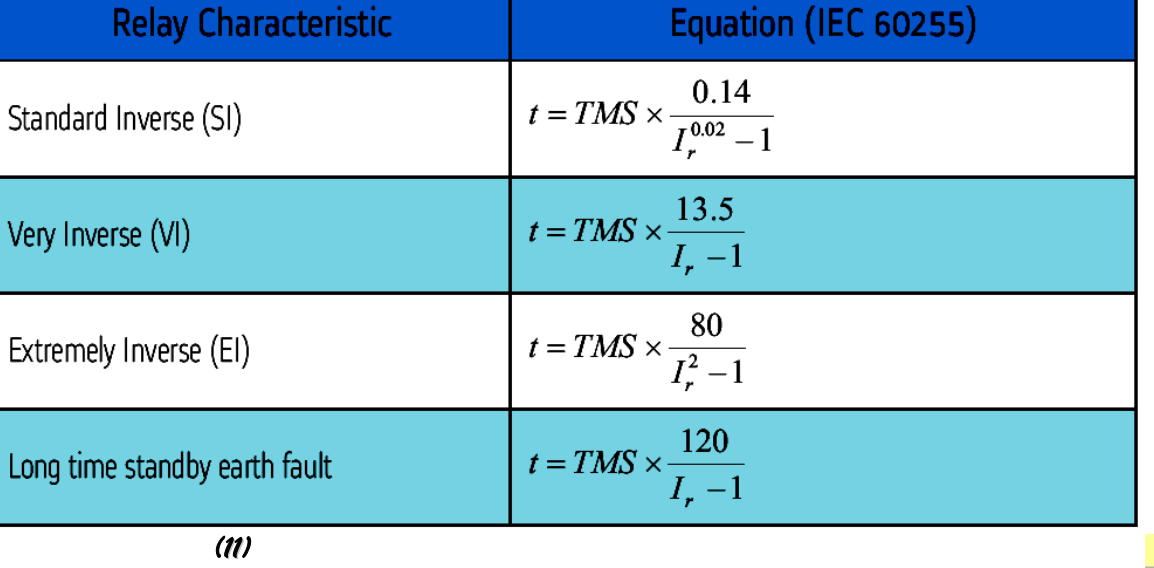

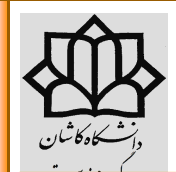

$$
t = \frac{k\beta}{(I/I_{\rm s})^{\alpha} - 1} + L
$$

*k=T.M.S (IEC) k=T.D/7 (IEEE)* Table 5.1 ANSI/IEEE and IEC constants for standard overcurrent relays

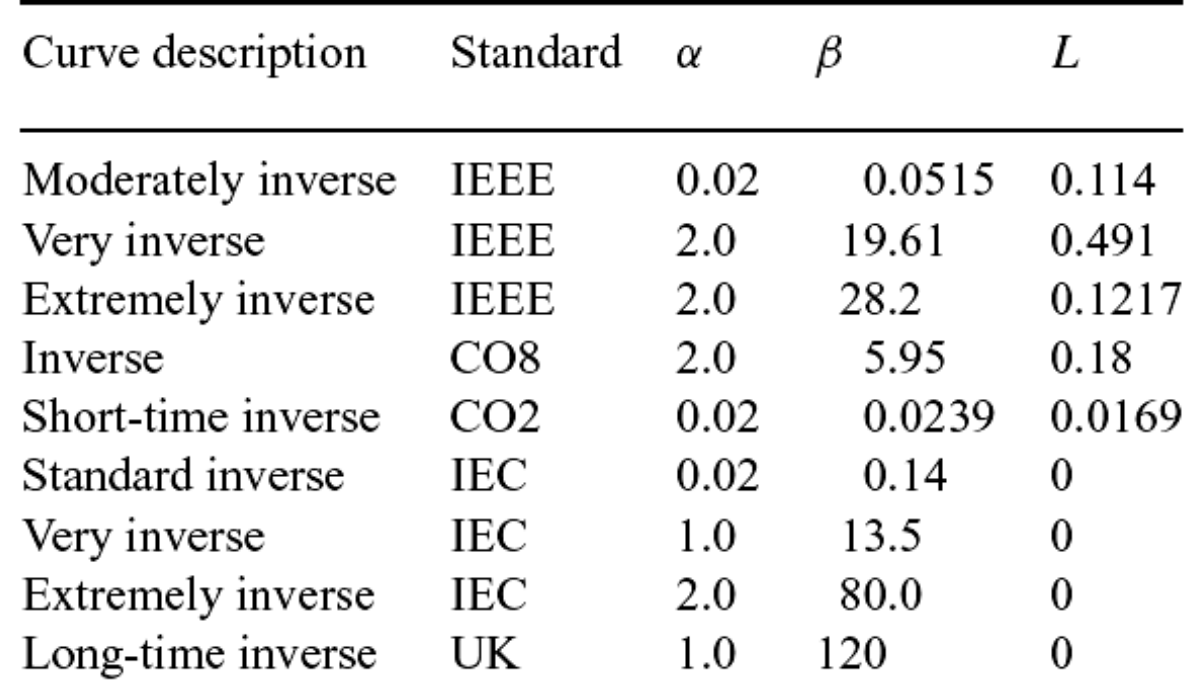

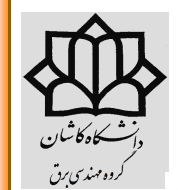

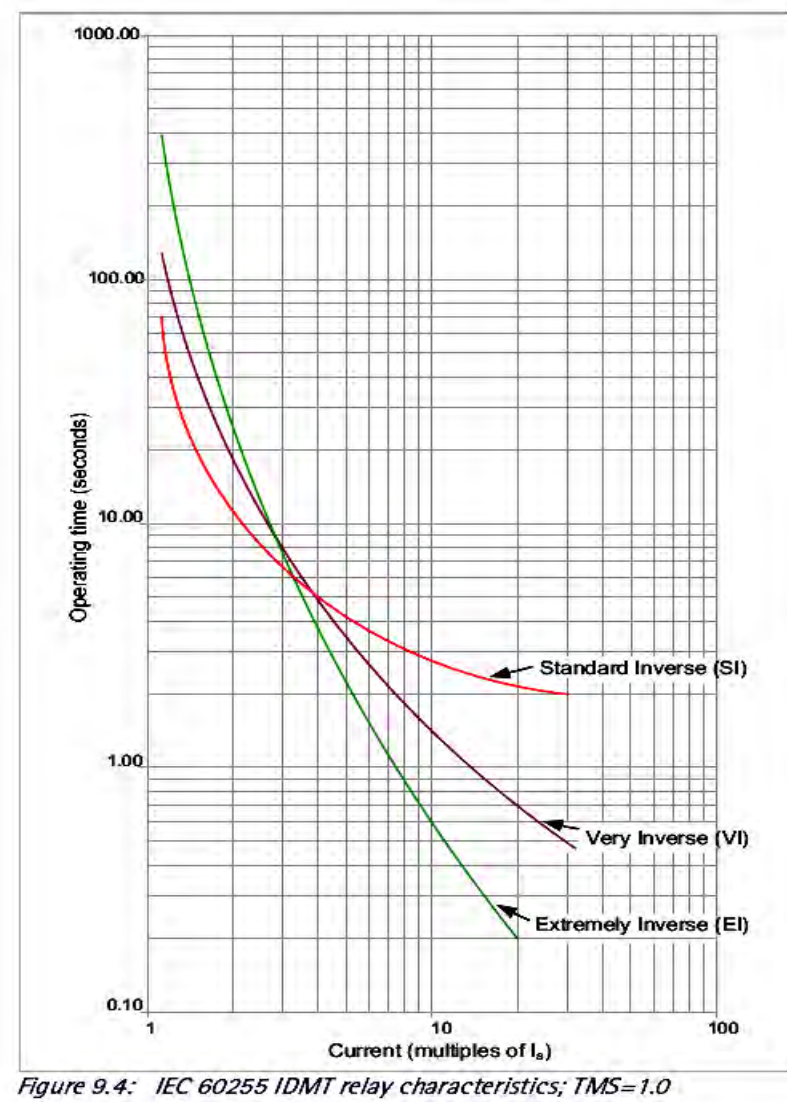

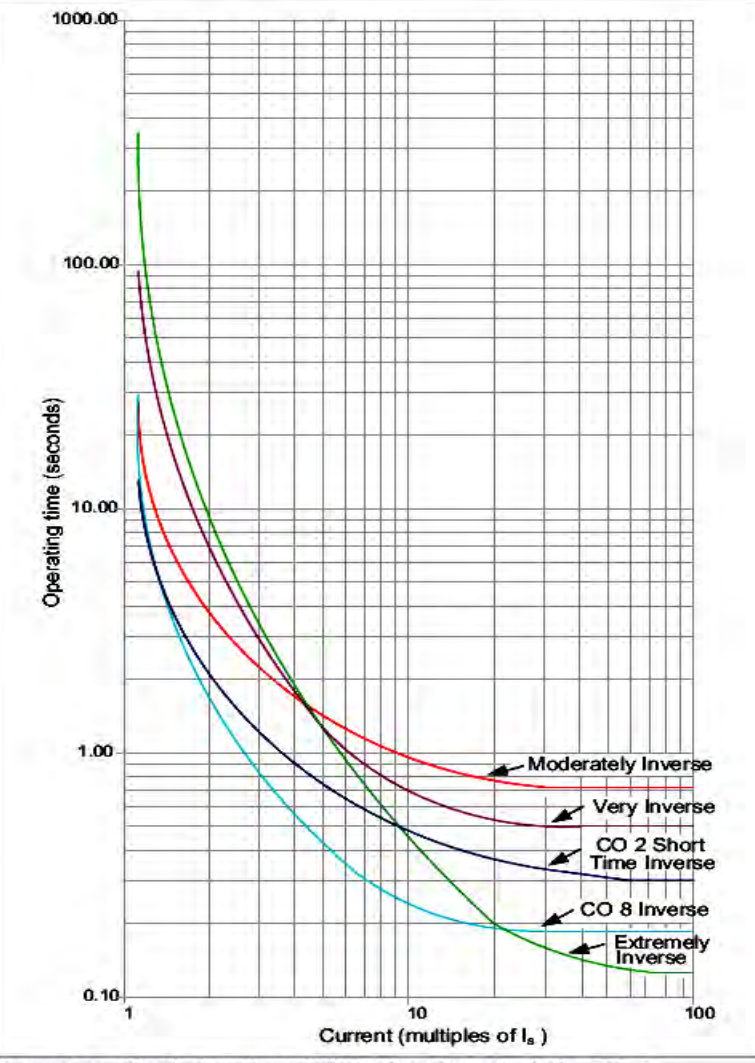

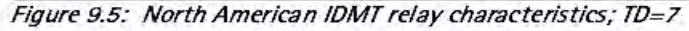

**: دکتر عباس کتابی** *(13)* **تهیه کننده**

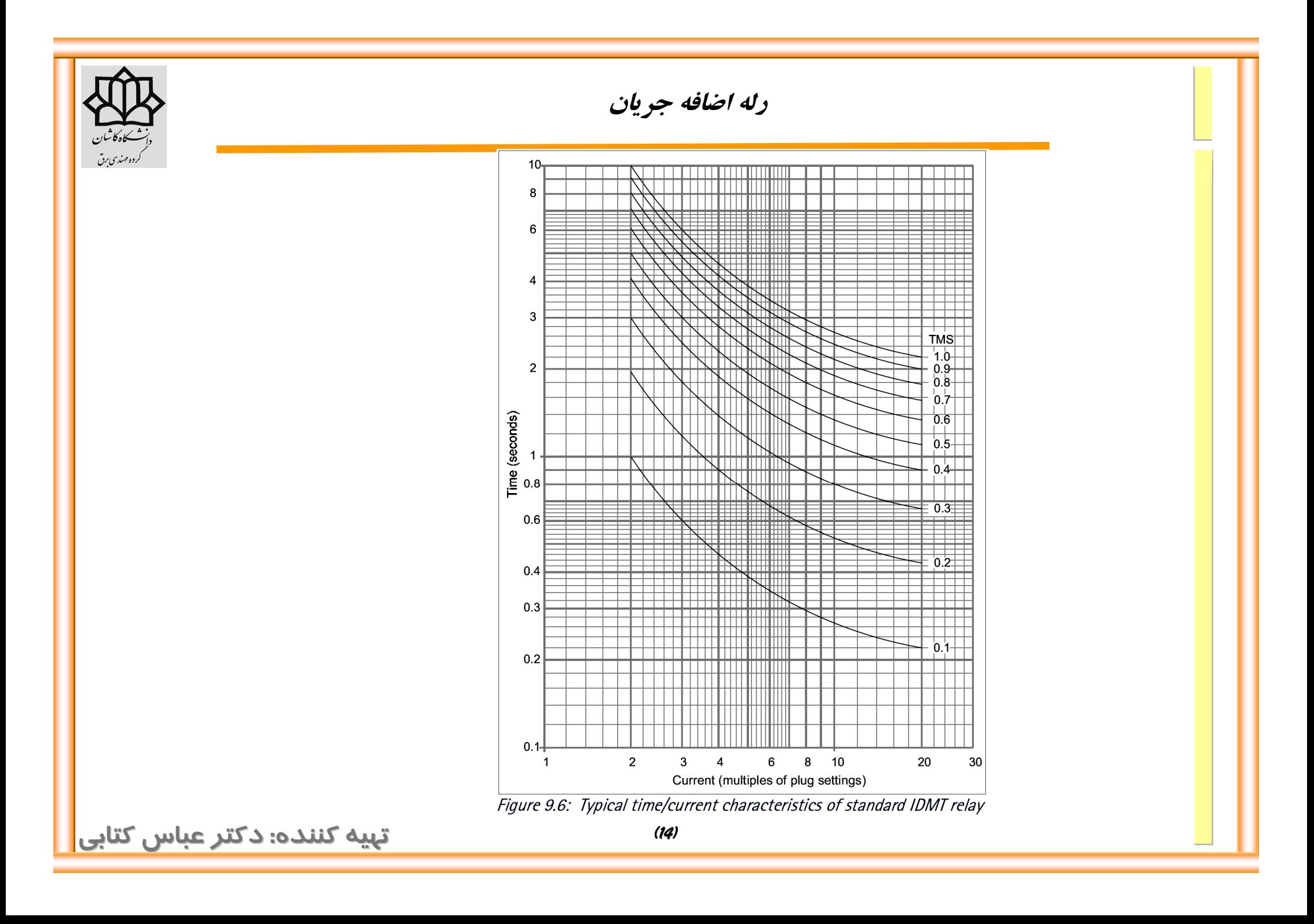

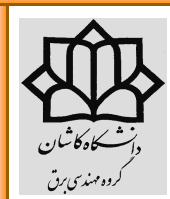

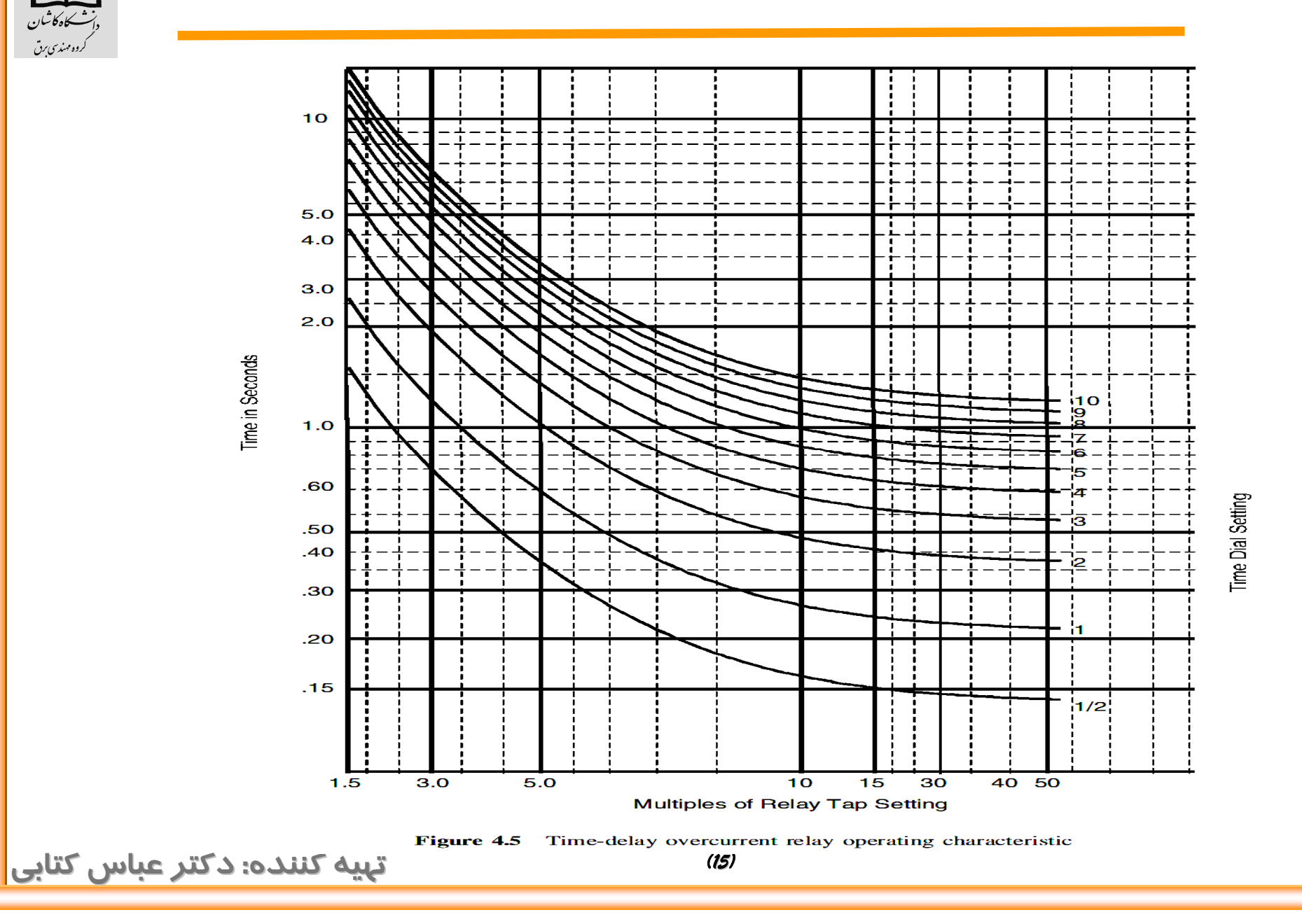

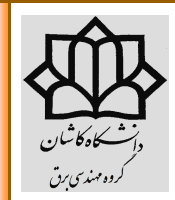

*مثال :***با توجه به شکل 5-4 زمان عملکرد یک رله با جریان راه اندازي 4 آمپر وشماره منحنی زمانی 1 را براي جریان 12 آمپر حساب کنید:**

 $12/4=3$ <sup>pu</sup> **اگر روي منحنی مربوطه (1) حرکت کنیم زمان عملکرد برابر 1.375ثانیه به دست می آید.**

**مثال: 10 و زمان عملکرد دلخواه 1 ثانیه در جریـان <sup>A</sup> شماره منحنی زمانی را براي یک رله با پیک آپ 50 بدست آورید. <sup>A</sup> عملکرد** 

 $50/10=5$ pu **حال باید دید این جریان روي کدام منحنی زمان 1 ثانیه را قطع می کند که با توجه بـه شـکل ، منحنی شماره2 می باشد.**

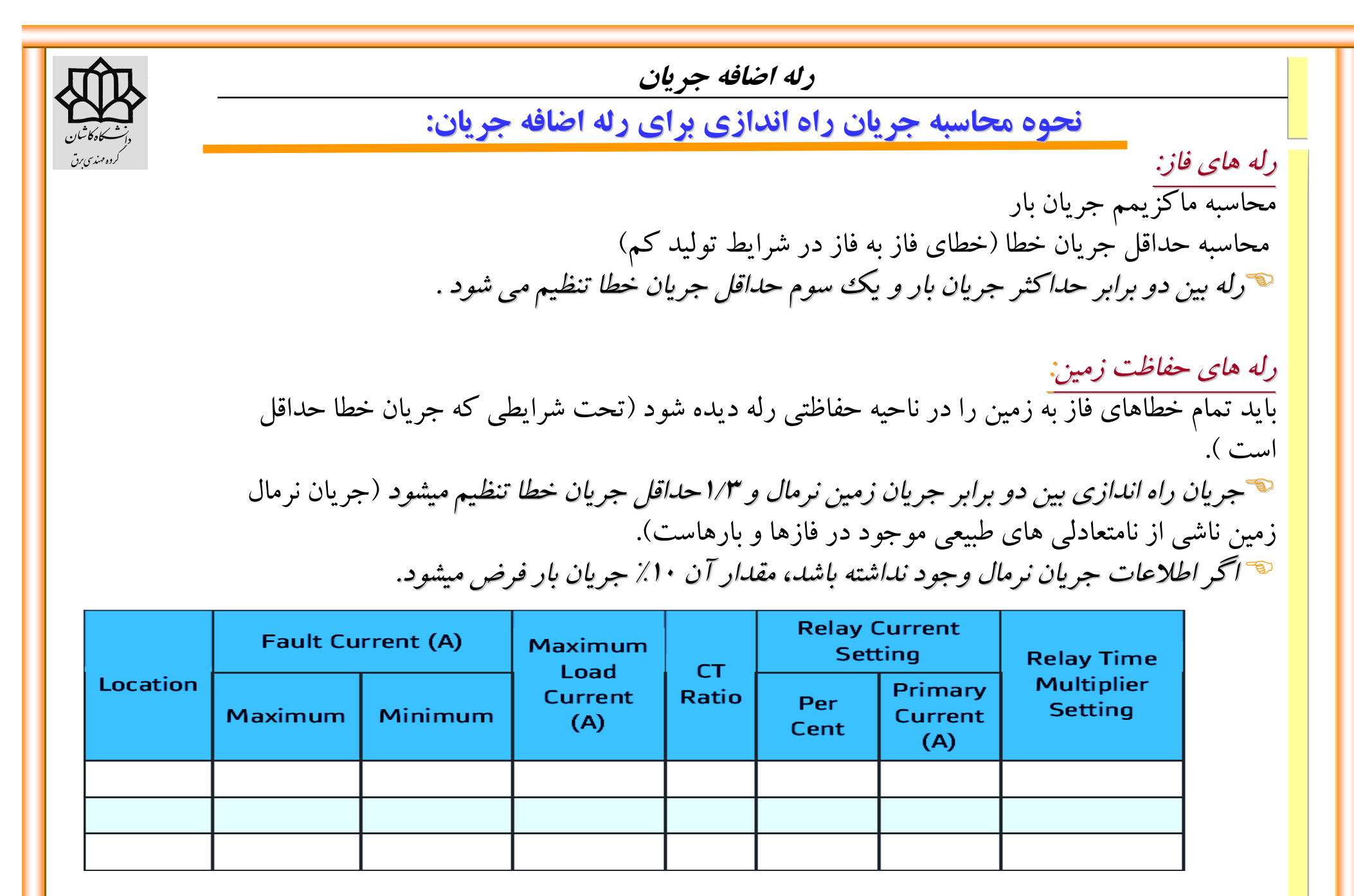

**: دکتر عباس کتابی** *(17)* **تهیه کننده**

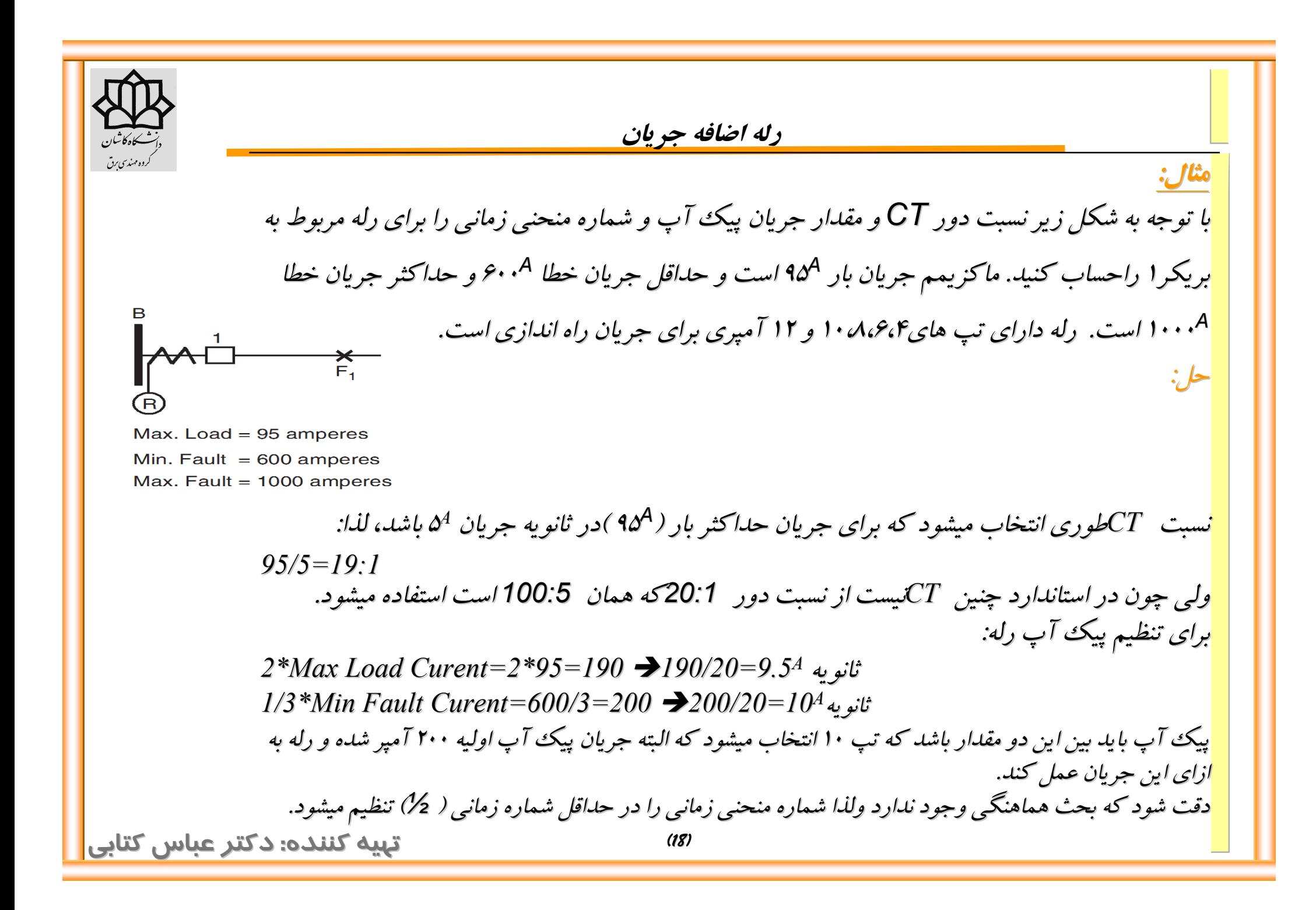

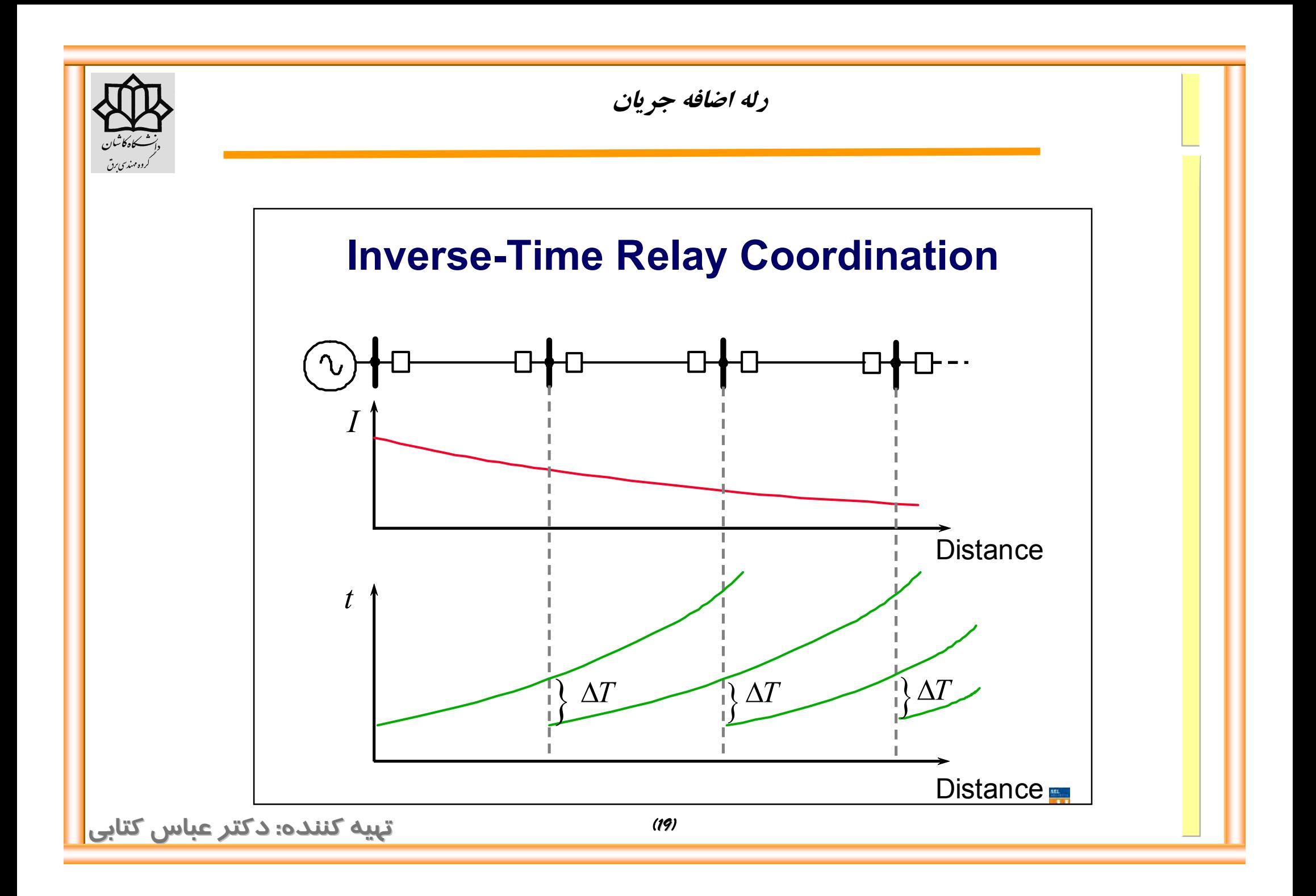

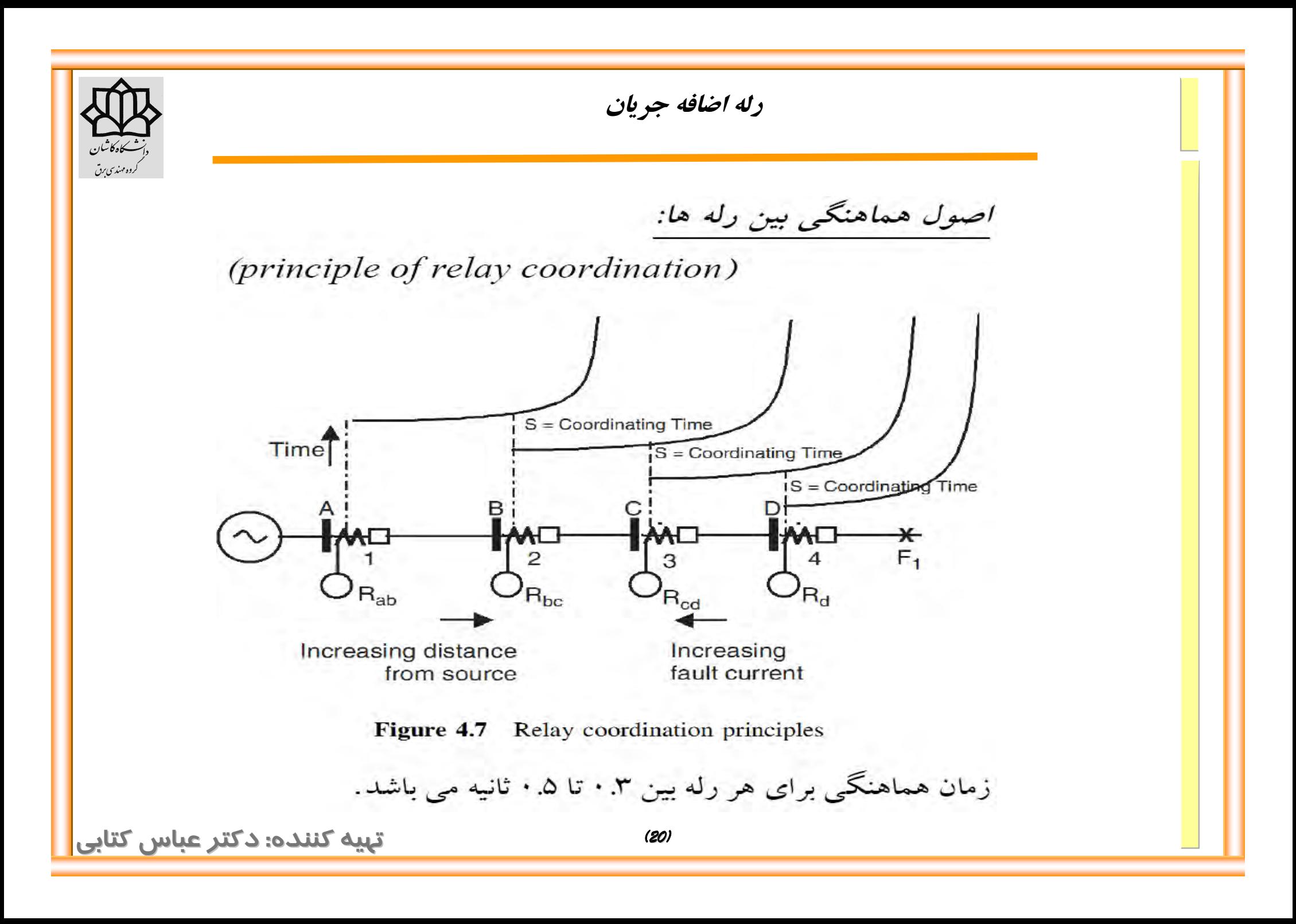

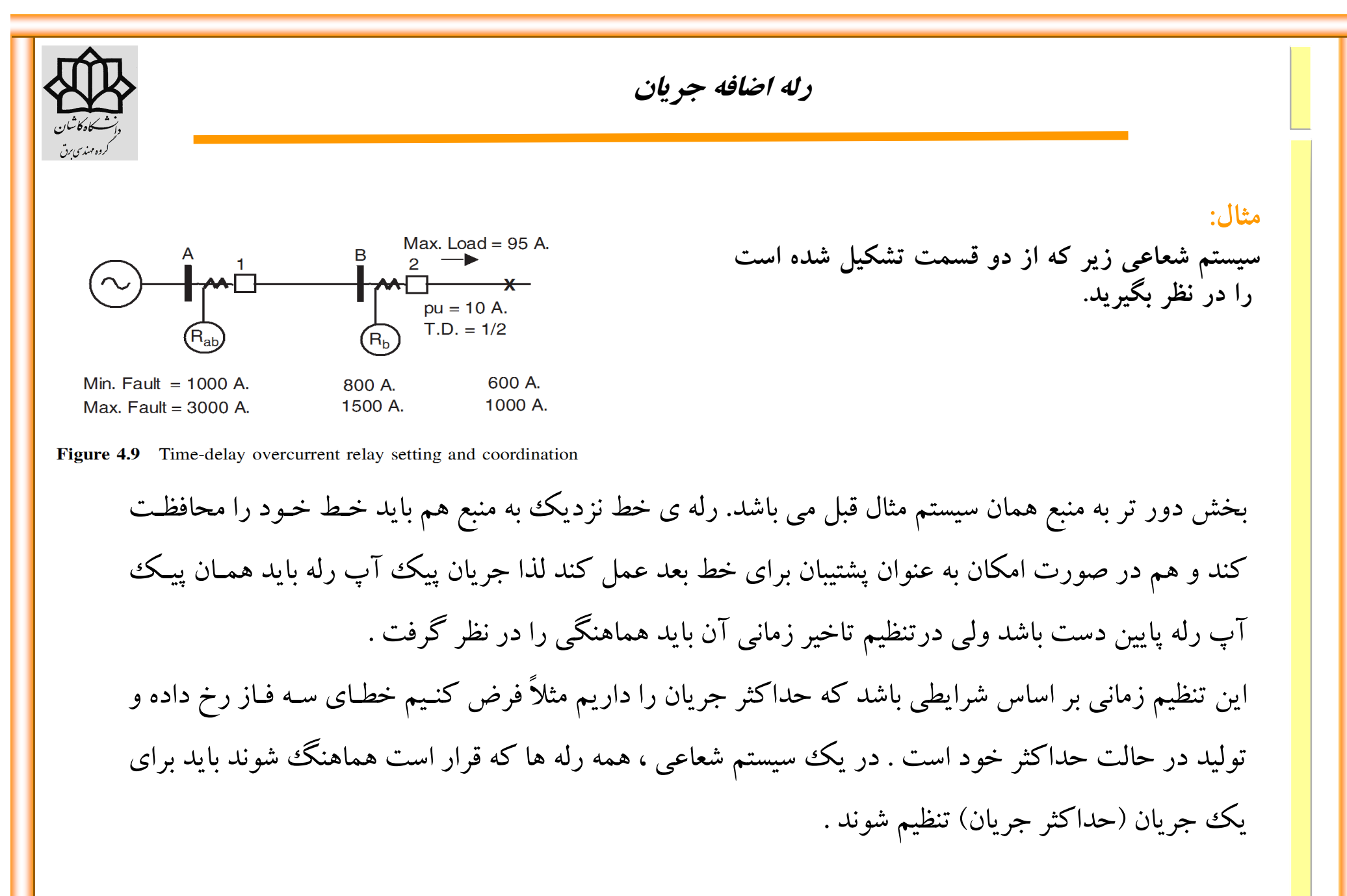

**: دکتر عباس کتابی** *(21)* **تهیه کننده**

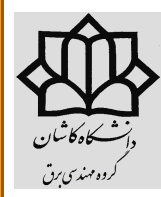

در مثال قبل مقدارpick up رله Rb برابر ۱۰A بدست آمد و شاخص زمانی روی 1/2 تنظیم شد. از نظر تئـوری بـرای اطمینان از پشتیبانی از ، بایدروي همان پیک آپ ولی در روي منحنی با لاتر ( سرعت پایین تر ) تنظیم شود. براي حـداکثر جریان خطا در باس  $\, {\sf B} \,$ یعنی  $\, \mathsf{A} \cdot \mathsf{A} \,$ ۱۵۰۰ داریم

1500/200=7.5A

در واقع ۱۵۰۰A سمت اولیه است که با اتصال به ثانویه (100:5)می شود ۷۵ وبا تقسیم بر T.5pu ، I<sub>pickup</sub> می شود. حال براي شاخص زمانی 1/2 با توجه به شکل 5-4 رله در 0.25 ثانیه عمل می کند . حال با افزایش 0.3 ثانیه جهت هماهنگی و تاخیر زمین رله و زمان عمل رله براي این مقدار جریان 0.55 ثانیه خواهد شد که با مراجعه به شکل براي همان مقدار جریان خطا ( pu7.5(و زمان 0.55 ثانیه محل تقاطع بین منحنی هاي 1 و 2 است که می توان با تنظیم شاخص در 1.5 به چنین منحنی دست یافت .

![](_page_22_Figure_0.jpeg)

![](_page_23_Figure_0.jpeg)

![](_page_24_Figure_0.jpeg)

![](_page_25_Picture_0.jpeg)

![](_page_26_Figure_0.jpeg)

![](_page_27_Figure_0.jpeg)

![](_page_28_Picture_0.jpeg)

## **تنظیم رله هاي اضافه جریان کاهشی**

*شماره منحنی زمانی*

- Determine the required operating time  $t_1$  of the relay furthest away from the 1. source by using the lowest time dial setting and considering the fault level for which the instantaneous unit of this relay picks up. This time dial setting may have to be higher if the load that flows when the circuit is re-energised after a loss of supply is high (the cold load pick-up), or if it is necessary to co-ordinate with devices installed downstream, e.g. fuses or reclosers.
- Determine the operating time of the relay associated with the breaker in the next 2. substation towards the source,  $t_{2a} = t_1 + t_{\text{margin}}$ , where  $t_{2a}$  is the operating time of the back-up relay associated with breaker 2 and  $t_{\text{margin}}$  is the discrimination margin. The fault level used for this calculation is the same as that used to determine the timing  $t_1$  of the relay associated with the previous breaker.
- $\mathcal{E}$ With the same fault current as in 1 and 2 above, and knowing  $t_{2a}$  and the pickup value for relay 2, calculate the time dial setting for relay 2. Use the closest available relay time dial setting whose characteristic is above the calculated value.
- Determine the operating time  $(t_{2b})$  of relay 2, but now using the fault level just 4. before the operation of its instantaneous unit.
- 5. Continue with the sequence, starting from the second stage.

**: دکتر عباس کتابی** *(29)* **تهیه کننده**

![](_page_29_Figure_0.jpeg)

![](_page_30_Figure_0.jpeg)

![](_page_31_Figure_0.jpeg)

A solid earth-fault on phases B and C is represented by the arrow at the point F in the power system in Figure 7.7. Determine the current and voltage signals (in amps and volts) that go into each one of the directional relays that have a 30° connection and are fed as indicated below:

 $\Phi_{\text{A}}\!:=I_{\text{A}},\quad \Phi_{\text{B}}\!:=I_{\text{B}},\quad \Phi_{\text{C}}\!:=I_{\text{C}}$  $V_{AC}$   $V_{BA}$   $V_{CB}$ 

In addition, indicate which relays operate on the occurrence of the fault. In the solution, ignore load currents and assume a pre-fault voltage equal to 1 p.u. The bases at the generator location are 13.2 kV and 100 MVA.

N.B. Although the system is radial, the installation of a directional overcurrent relay is justified by assuming that this circuit would be part of a ring in a future system.

**: دکتر عباس کتابی** *(32)* **تهیه کننده**

![](_page_32_Figure_0.jpeg)

![](_page_33_Figure_0.jpeg)

![](_page_34_Figure_0.jpeg)

![](_page_35_Figure_0.jpeg)

![](_page_36_Figure_0.jpeg)

![](_page_37_Figure_0.jpeg)

![](_page_38_Picture_16.jpeg)

**: دکتر عباس کتابی** *(39)* **تهیه کننده**

![](_page_39_Picture_0.jpeg)

## **تنظیم رله هاي اضافه جریان جهت دار**

![](_page_39_Picture_44.jpeg)

(a) Relay settings - non-directional relays

![](_page_39_Figure_4.jpeg)

(b) Relay grading curves - non-directional relays

![](_page_40_Figure_0.jpeg)

![](_page_41_Figure_0.jpeg)

![](_page_42_Figure_0.jpeg)

![](_page_43_Picture_15.jpeg)

**: دکتر عباس کتابی** *(44)* **تهیه کننده**

![](_page_44_Figure_0.jpeg)